## WiFi - DUT measurements

## Setup:

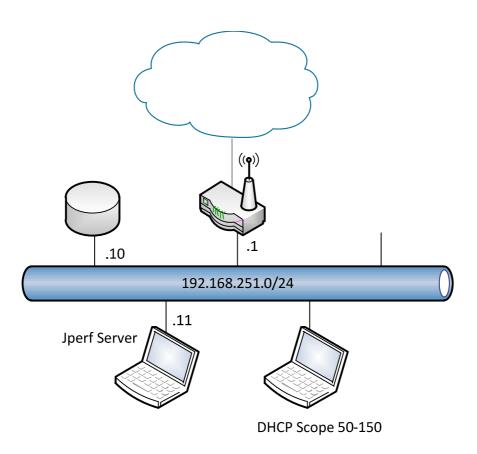

## Tasks:

In this task the Router is going to be a Device Under Test (DUT).

We will create a document descriping the performance of the device across the device, both wired and wireless.

One of the computers should be configured as a Jperf server listening on port TCP port 5001.

The first test is a baseline showing the performance expected between 2 computers on the same LAN segment.

Then the Wireless access point in the router is under test, to show the performance on the different 802.11 network standards

Then the Wireless to Wireless performance is tested to how fast 2 wireless clients can exchange data.

The last test is the Routing/NAT capabilities of the device.

| Baseline Before we can compare results for the device we need a baseline measurement. Connect the devices as shown on the diagram. | Avg. test 1:  Avg. test 2:  Avg. test 3:   | 192.168.251.0/24  Jperf Server  DHCP Scope 50-150     |
|----------------------------------------------------------------------------------------------------|--------------------------------------------|-------------------------------------------------------|
| Wired-2-Wireless Test performance on the different wireless technologies.                                                          | .11g :11n(2,4Ghz) :11n(5Ghz) :11n(40Mhz) : | DHCP Scope 50-150  192.168.251.0/24  Jpert Server .11 |

| Wireless-2-Wireless Test performance on the different wireless technologies.                                                                                           | .11g :                                   | Jperf Server  DHCP Scope 50-150  10  192.168.251.0/24 |
|----------------------------------------------------------------------------------------------------|------------------------------------------|-------------------------------------------------------|
| Routing/NAT Performance Configure a port forwarding from the WAN ip address on TCP port 5001 to 192.168.251.11:5001, and tell the client to connect to this IP address | Avg. test 1:  Avg. test 2:  Avg. test 3: | 192.168.251.0/24  Jperf Server                        |

Do you see any different performance if you enable Wireless Security?